## **Príloha č. 1:**

### **TECHNICKÁ ŠPECIFIKÁCIA**

## **EKG prístroj v počte 1 kus**

# **Zn., resp. typ ponúkaného zariadenia: EKG prístroje GE MAC 1600**

**Výrobca ponúkaného zariadenia:** GE Medical Systems IT, 8200 West Tower Avenue, Milwaukee, WI, USA

### **EKG prístroj s príslušenstvom v počte 1 kus**

#### **Parametre EKG pr9stroja MAC 1600 s príslušenstvom**

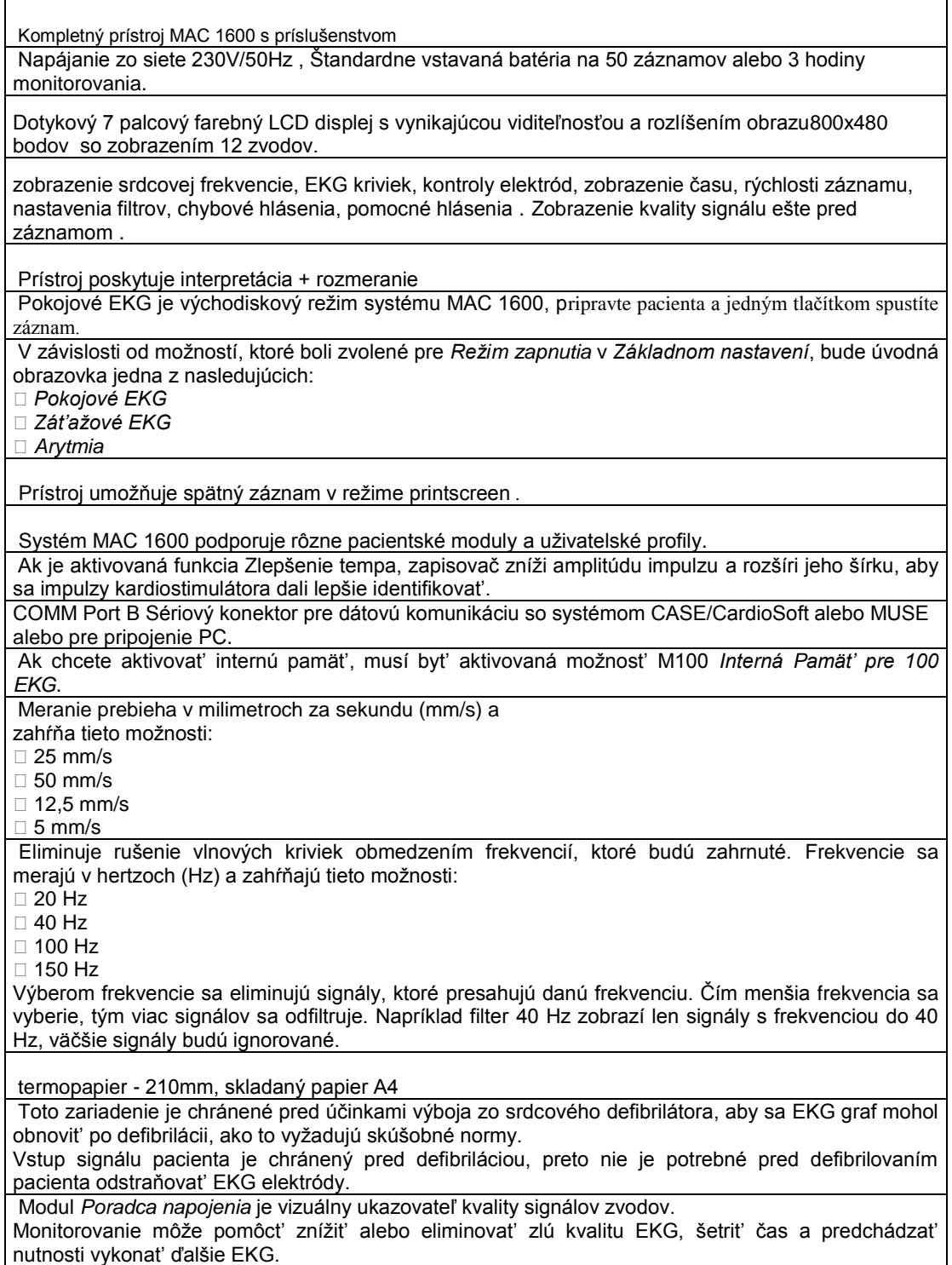

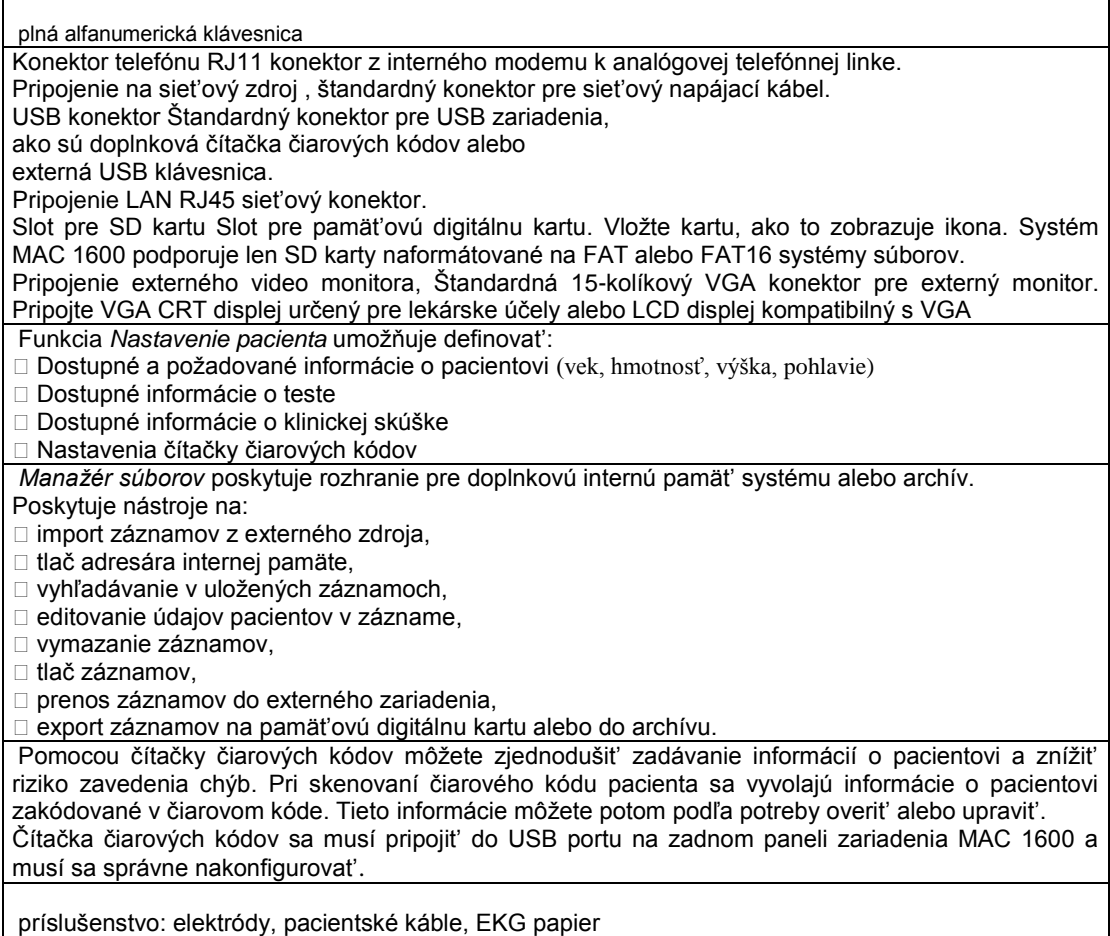

V Bratislave dňa 14.03.2011 Obchodné meno predávajúceho: Messer Tatragas, s.r.o.

................................................. .......................................

Ing. Peter Mikula, obchodný riaditeľ<br>
(na základe splnomocnenia)

Ing.Jaroslav Tonkovič, manager predaja ZT<br>
(na základe splnomocnenia)